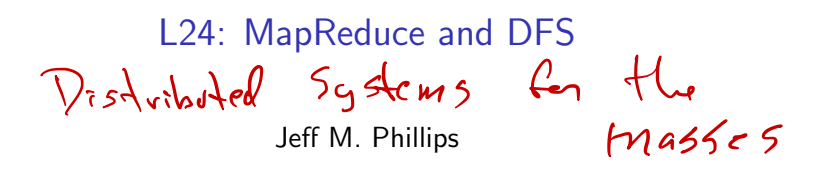

~

**KORK STRAIN A BAR SHOP** 

April 15, 2019

# Poster

#### Don't put too much, or small font!

- $\blacktriangleright$  Succinct title (and names)
- $\triangleright$  What is the problem and data you worked on?
- $\triangleright$  What were the key ideas in your approach?
- $\triangleright$  What techniques from the class did you use?

**K ロ ▶ K @ ▶ K 할 X X 할 X → 할 X → 9 Q Q ^** 

 $\triangleright$  What did you learn?

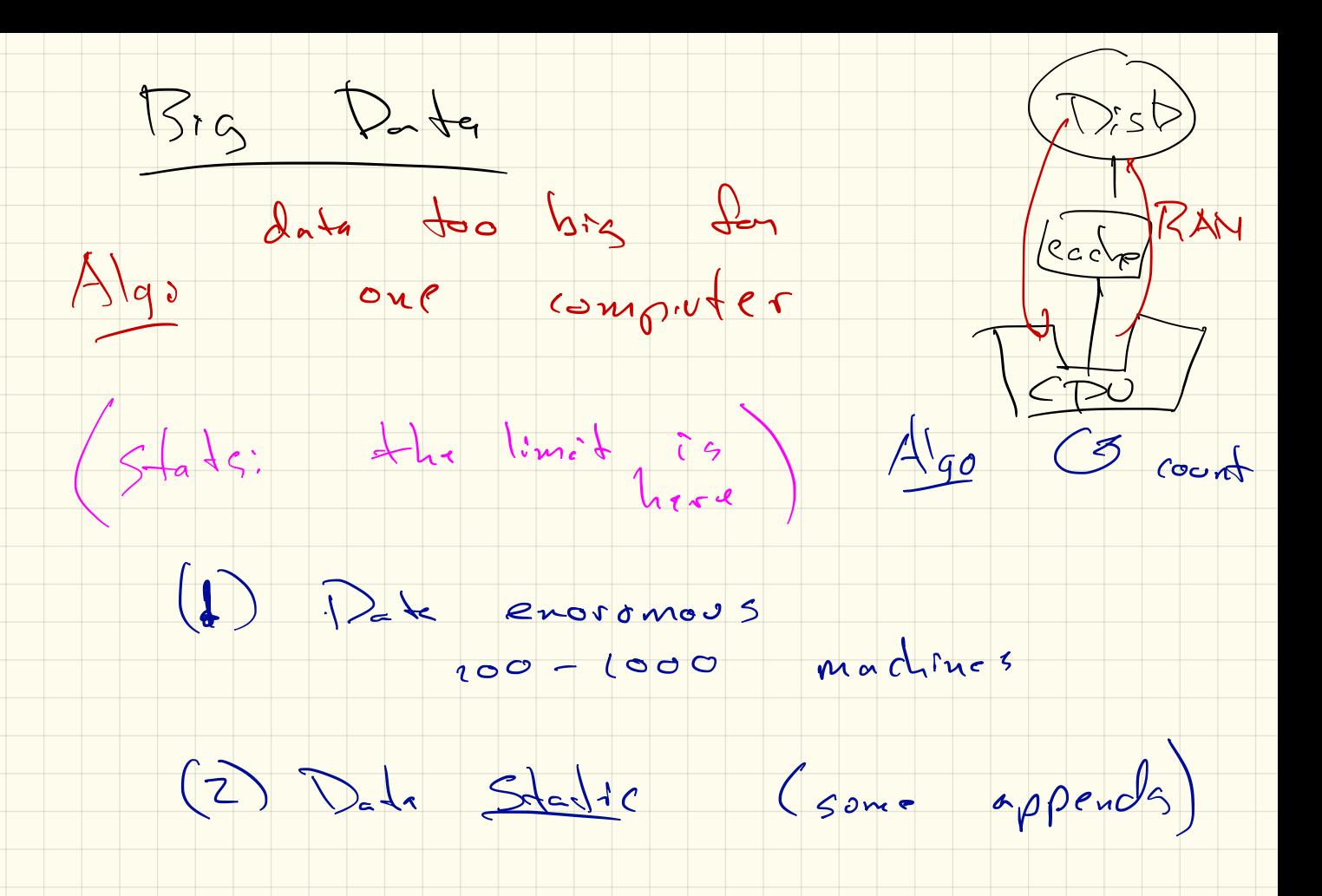

Date Science Revolution Classic C Gather Date spports) Mephedore: BGoogle<br>- Boild inverted index - Run Rage Rontz

Destributed File  $5951$ em ISSON  $\langle \kappa$ ey, value > pair  $R_{245}$  : Eneque id volus:<br>racy, someton los id  $ac\text{ }|a\text{ }|$   $|a\text{ }|$  $44m11$  out-going web address doc id  $\frac{1}{15}$  of case of 5 wood index  $(1,5)$  of does  $w/$ 

 $D_n$  $E_{a}$ ly block is stored Z or 3 trines get rod d localité  $L_{\nu}$ party of the contract of the contract of the contract of the contract of the contract of the contract of the contract of the contract of the contract of the contract of the contract of the contract of the contract of the c '  $\prec$  $7991 (000)$ 

very resilient (to machine failure)

Map Reduce

 $0.36020$ 1. Map: Read block Coom hey Jule store<br>- Pull out import into<br>- determine "new leality" > identity new trys<br>1.5 Combone: Mesqe  $2\pi v > 3$ tore shuttle poll out import info  $-\partial c$ termine "new locality" > identity new trap 1.5 Combinee: Mesge Lt. u> before shuffle 2. Shuffle group by key <sup>→</sup> same keg , same new holek  $3.12$ educe: Look at all tzav pairs 4/ sam ew Vzey, post process  $($ analysis $)$ 

 $\frac{3\cdot\sqrt{11}}{2}$ 

Mor A DReduce

#### $(\bigcup_{\nu} I_{\nu}U_{\nu})$ **Word Count**

Consider as input all of English Wikipedia stored in DFS. Goal is to count how many times each word is used.

 $<\omega$ usd<sub>, id</sub> good 1 Combine: { <w, u,>, 2c, u=7, ... } > <w, & u=> Peduce: Impot  $\begin{array}{ccc} & v_1 & v_2 & v_3 \\ & & \searrow 0 & v_4 \\ \hline \end{array}$  $\cos \theta$   $\cos \theta$   $\cos \theta$  $\begin{picture}(20,20) \put(0,0){\line(1,0){15}} \put(15,0){\line(1,0){15}} \put(15,0){\line(1,0){15}} \put(15,0){\line(1,0){15}} \put(15,0){\line(1,0){15}} \put(15,0){\line(1,0){15}} \put(15,0){\line(1,0){15}} \put(15,0){\line(1,0){15}} \put(15,0){\line(1,0){15}} \put(15,0){\line(1,0){15}} \put(15,0){\line(1,0){15}} \put(15,0){\line(1$ K ロ > K @ > K 할 > K 할 > 1 할 : ⊙ Q Q^

### Inverted Index

Consider as input all of English Wikipedia stored in DFS. Goal is to build an index, so each word has a list of pages it is in.

 $Map:$  article  $\Rightarrow$   $L$ word,  $id$ ,  $L$ wod<sub>z,</sub>  $id$ )

 $\mathcal{L}$  . The set of  $\mathcal{L}$ 

Reduce:  $\left($   $\frac{1}{1000}$   $\frac{d}{d}$  ,  $\frac{d}{d}$  ,  $\frac{d}{d}$  ,  $\frac{d}{d}$  ,  $\frac{d}{d}$  ,  $\frac{d}{d}$  $\sim$   $\langle$  word $\frac{1}{2}$ ,  $\frac{1}{3}$  idj.

**KORK ERKER ADE YOUR** 

### Phrases

Consider as input all of English Wikipedia stored in DFS. Goal is to build an index, on 3-grams (sequence of 3 words) that appears on exactly one page, with link to page.

doc : < word words words, id?  $M^4\overline{B}$  is  $\zeta$  words, words, words, and : Zedoce! ((ver mai)  $\left\langle \left\langle \begin{array}{c} \omega_{\rm cm} \end{array} \right\rangle_{\ell} \left\langle \left\langle \begin{array}{c} \delta \end{array} \right\rangle_{\ell} \right\rangle_{\ell} \left\langle \left\langle \begin{array}{c} \omega_{\rm cm} \end{array} \right\rangle_{\ell} \left\langle \begin{array}{c} \omega_{\rm cm} \end{array} \right\rangle_{\ell} \left\langle \begin{array}{c} \delta \omega_{\rm cm} \end{array} \right\rangle_{\ell} \right\rangle_{\ell}$  $\Rightarrow$   $\left\langle \ell_{\mathscr{C}}\cup_{\mathfrak{d}}\cup_{\mathfrak{d}_{\mathfrak{p}}} \nu_{\mathfrak{p}} \right\rangle_{\ell_{\mathfrak{p}}} \leftarrow \bigcup_{\mathfrak{q}} \exists_{\mathfrak{q}}\setminus \ell_{\mathfrak{p}}$ 

# Label Propagation (Graph)

Consider a large graph  $G = (V, E)$  (e.g., a social network), with a subset of notes  $V' \subset V$  with labels (e.g., {pos, neg}). Each node stores its label (if any) and edges. Assign a vertex a label if (a) unlabled, (b) has  $\geq$  5 labeled neighbors,  $(c)$  based on majority vote.  $Z^{\alpha\mu\delta}$   $\mu\delta\lambda\delta\delta$  $\overline{\phantom{a}}$  . M-apcif.f.ge . .ee . . . ask.is/ce?\*as if <sup>&</sup>gt; )  $\epsilon_{\rm re}$  $\begin{pmatrix} e_{z} & e_{w} \\ 1 & 1 \end{pmatrix}$ <br>  $\begin{pmatrix} e_{z} & e_{w} \\ 1 & 1 \end{pmatrix}$ <br>  $\begin{pmatrix} e_{z} & e_{w} \\ 1 & 1 \end{pmatrix}$ <br>  $\begin{pmatrix} 1 & 1 \end{pmatrix}$ <br>  $\begin{pmatrix} 1 & 1 \end{pmatrix}$ <br>  $\begin{pmatrix} 1 & 1 \end{pmatrix}$ <br>  $\begin{pmatrix} 1 & 1 \end{pmatrix}$ <br>  $\begin{pmatrix} 1 & 1 \end{pmatrix}$ <br>  $\begin{pmatrix} 1 & 1 \end{pmatrix}$ <br>  $\$  $\mathcal{L}$  $\sim$  $\langle \langle \cdot \rangle \rangle$  ,  $\langle \cdot \rangle \rangle$  ,  $\langle \cdot \rangle \rangle$  $\frac{1}{2}$  $\frac{7}{2}$  $2rdocc$ :  $2rdc$ ;  $2rdc$ ,  $2rdc$ ,  $2rdc$ if dofixed ) tha if # Cab <sup>75</sup> Lid , maj l lab , , Ich , . . . ) )

# Label Propagation (Embedding)

Consider a data set  $X \subset \mathbb{R}^d$ , with a subset of points  $X' \subset X$  with labels (e.g., {pos, neg}). Implicitly defines graph with  $V = X$  and *E* using  $k = 20$  nearest neighbors.

4 D > 4 P + 4 B + 4 B + B + 9 Q O

Assign a vertex a label if (a) unlabled, (b) has  $\geq$  5 labeled neighbors, (c) based on majority vote.

 $S_{H_{1}}$  in Z round

Example PageRank  $M =$  $\sqrt{2}$  $\left| \right|$ 0 1*/*20 0 1*/*3 0 11*/*2 1*/*3 0 01*/*2  $\frac{1}{3}$ /1/2 **0** 0 3  $\left| \right|$ 1 block  $\delta = P^{\wedge} g$ .  $\int_{\mathcal{Q}}$  .  $\int_{\mathcal{Q}}$  .  $\int_{\mathcal{Q}}$  $= \mathcal{P}(\mathcal{P} \cup \mathcal{P}_{\text{max}}(\mathcal{P}_{\text{out}}))$ Maf - vec I round  $250$  rounds

## Example PageRank

$$
\begin{array}{c}\n\mathbf{2} \left( \begin{matrix} \mathbf{1} & \mathbf{1} & 2 \\ 0 & 1 & 2 \\ 0 & 0 \end{matrix} \right) & \mathbf{1} \left( \begin{matrix} 4 \\ 0 \\ 0 \end{matrix} \right) \\
\mathbf{3} \left( \begin{matrix} 0 & 1 & 2 \\ 0 & 0 \\ 1 & 1 & 2 \\ 0 & 0 & 1 \end{matrix} \right) \\
\mathbf{4} \left( \begin{matrix} 0 & 1 & 2 \\ 0 & 0 & 1 \\ 0 & 1 & 1 \end{matrix} \right) \\
\mathbf{5} \left( \begin{matrix} 0 & 1 & 2 \\ 1 & 3 & 0 \\ 1 & 1 & 2 \\ 0 & 0 & 0 \end{matrix} \right)\n\end{array}
$$

Stripes:

$$
M_1 = \begin{bmatrix} 0 \\ 1/3 \\ 1/3 \\ 1/3 \end{bmatrix} \quad M_2 = \begin{bmatrix} 1/2 \\ 0 \\ 0 \\ 1/2 \end{bmatrix} \quad M_3 = \begin{bmatrix} 0 \\ 1 \\ 0 \\ 0 \end{bmatrix} \quad M_4 = \begin{bmatrix} 0 \\ 1/2 \\ 1/2 \\ 0 \end{bmatrix}
$$

**KORK STRAIN A BAR SHOP** 

These are stored as 1 : (1*/*3*,* 2)*,*(1*/*3*,* 3)*,*(1*/*3*,* 4) These are stored as  $(1:(1/3,2),(1/3,3),(1/3,4))$ ,<br>  $(2:(1/2,1)(1/2,4))$ ,  $(3:(1,3))$ , and  $(4:(1/3,1),(1/2,3))$ .

## Example PageRank

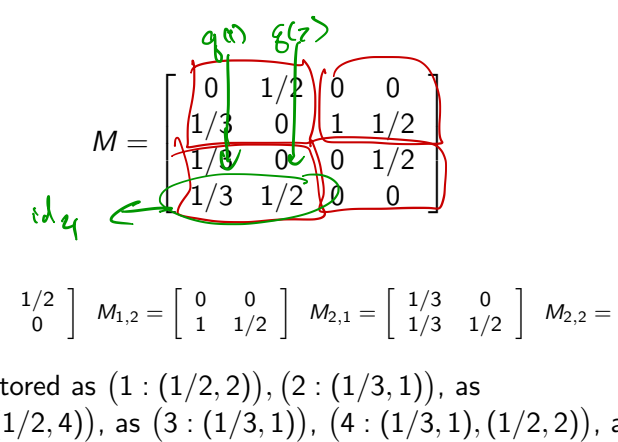

Blocks:

$$
M_{1,1}=\left[\begin{array}{cc} 0 & 1/2 \\ 1/3 & 0 \end{array}\right] \ \ M_{1,2}=\left[\begin{array}{cc} 0 & 0 \\ 1 & 1/2 \end{array}\right] \ \ M_{2,1}=\left[\begin{array}{cc} 1/3 & 0 \\ 1/3 & 1/2 \end{array}\right] \ \ M_{2,2}=\left[\begin{array}{cc} 0 & 1/2 \\ 0 & 0 \end{array}\right]
$$

 $\mathbf{A} \equiv \mathbf{A} + \mathbf{A} + \mathbf{B} + \mathbf{A} + \mathbf{B} + \mathbf{A} + \mathbf{B} + \mathbf{A} + \mathbf{B} + \mathbf{A} + \mathbf{B} + \mathbf{A} + \mathbf{B} + \mathbf{A} + \mathbf{B} + \mathbf{A} + \mathbf{B} + \mathbf{A} + \mathbf{B} + \mathbf{A} + \mathbf{B} + \mathbf{A} + \mathbf{B} + \mathbf{A} + \mathbf{B} + \mathbf{A} + \mathbf{B} + \mathbf{A} + \mathbf{B} + \mathbf{A} + \math$ 

 $QQ$ 

These are stored as  $(1:(1/2,2)), (2:(1/3,1)),$  as  $(2:(1,3),(1/2,4))$ , as  $(3:(1/3,1))$ ,  $(4:(1/3,1),(1/2,2))$ , and  $\alpha$ s  $(3:(1/2,4))$ .  $\left\{ \left( i\right) \cdot \frac{1}{5} + \left( i\right) \cdot \frac{1}{2} \right\}$